# **Avast Decryption Tool For Legion Ransomware Crack Free License Key**

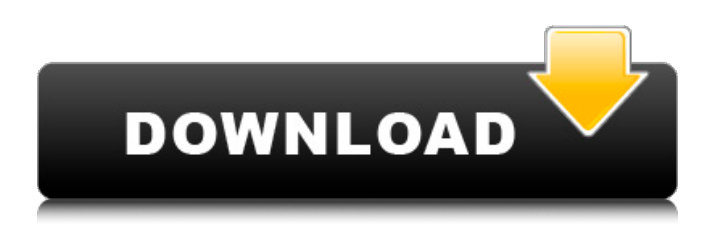

#### **Avast Decryption Tool For Legion Ransomware Crack [Win/Mac] [2022-Latest]**

Recovers files locked by the Legion ransomware. Recovers files from local drives, network drives and local folders. Can restore backed-up files. Recovers files that have been locked by the Legion ransomware. Recovers files from the local drive, restore local backups and also network drives and local folders. Notify you about encrypted files. Recovers files that have been locked by the Legion ransomware. Recovers files from local drives, restore local backups and also network drives and local folders. Notify you about encrypted files. Avast Decryption Tool for Legion Ransomware Crack Free Download Instructions: Decrypt files encrypted by the Legion ransomware Unlock files after the ransomware infection is removed. Recover files from local drives, restore local backups and also network drives and local folders. Recover files that have been locked by the Legion ransomware. Recover files from the local drive, restore local backups and also network drives and local folders. Notify you about encrypted files. Legion Ransomware Hangouts Ransomware Xitil Ransomware CryptoLocker Totaltoadmin Ransomware Yifu Ransomware Cryptowall Ransomware KVloader Rondo Bitdefender PandaBot BetterCap Free Android Ransomware Removal Imagine you've downloaded an app that has been tagged by some questionable reputed developers. You've also been recommended to install this app by various third-party social platforms, news and blog sites. Obviously, you can't be sure about what's actually in the application that they suggest to install. In the end, you end up feeling quite worried that there is something in the app that is harmful to your device. In order to remove this app, all you have to do is to either uninstall it or block it by Android's app security settings. In Android, if you download an app that you have never installed before, you'll have to go through the safety setting section in order to prevent it from accessing the internet. However, when it comes to Android apps that were downloaded from trusted developers or third-party social platforms, you can block it just by pressing the 'Uninstall' button. You can go through the last update history of the app and find out if its last version was installed through

#### **Avast Decryption Tool For Legion Ransomware**

Avast Decryption Tool for LegionRansomware (LegionRT) is an advanced decryption utility for decrypting files encrypted by the Legion ransomware.LegionRT LegionRT is a highly effective decryption utility designed specifically to rescue files that have been encrypted by the Legion ransomware. It is compatible with most of the latest versions of all major operating systems including MacOS, Windows 10/8/8.1/7/Vista/XP, Linux, and Android. LegionRT features three main interfaces. The first interface allows users to scan all partitions of their hard disks or USB drives for encrypted data in a matter of few seconds. If any encrypted files are found, they are automatically decrypted and users can unpack them directly from the program. The second interface lets users decrypt individual files and extract the content of the encrypted document. This makes the decoding of multiple files much easier and speeds up the decryption process. The third interface shows the program's progress in decoding files and displays different screen messages to notify users about the current phase of the decryption process. Avast Decryption Tool for Legion Ransomware Download Full Version is updated on If you have a computer that's connected to the Internet, you probably understand that the online environment can be a very dangerous place, as there are many threats that lurk at every corner. Luckily, there is a wide range of specialized software that can protect you or help you fix damages done by malware components. Avast Decryption Tool for Legion, for instance, can help you recover files that have been locked by the Legion ransomware. Quick introduction to ransomware First things first, ransomware is a type of cyber

attack that infects your computer, gets a hold of various documents it might consider useful to you, locks them and demands a ransom, else it deletes your files or the encryption key used to lock them. The operating system is not usually targeted since you need to be able to pay the ransom and recover your files. Legion adds various extensions to your files' names and encrypts their contents so that you won't be able to access them anymore. After locking your documents, the ransomware changes your wallpaper and displays a popup that informs you about your encrypted files and gives you an email address you can send a message to if you want your files back. Unlocks files encrypted by Legion ransomware Avast Decryption Tool for Legion can help you recover files that have been locked by the Legion ransomware. Given that it fashions a 09e8f5149f

### **Avast Decryption Tool For Legion Ransomware Crack**

Download our free Avast Decryption Tool for Legion. It is compatible with the following versions of Windows and Avast antivirus: Windows 10, 8, 7, Vista, XP, 2002, 2003, 2008, 2008 R2, 2012, 2012 R2, 2012 R3, 2012 R4, Windows Server 2003, 2008, 2008 R2, 2012, 2012 R2, 2012 R3, 2012 R4 Avast Decryption Tool for Legion Ransomware Screenshot: How to Recover Unliked Websites from Cache and Browsing History? If you are not liking the websites that you are visiting, it is possible to delete them from the cache and browsing history of your device. How to delete? Read below. Cleaning Up the Web Browser's Cache and Browsing History After you have visited a website, its hyperlinks, images, and other digital content may remain in a browser's cache and browsing history. This cache stores a backup copy of data including the pictures, videos, and other materials. It consists of a backup, which is stored by the browser, and a copy that is stored in your computer. It is possible to clear this cache and browsing history manually or automatically with browser extensions. Manually Clearing Cache and Browsing History Clearing the cache manually is easy. You can visit the site you want to delete and then force your browser to reload the page. This means that the browsers cache will be cleared and all the information stored will be deleted. Go to the site where you want to clear the cache and force your browser to reload the pages. Then open your Chrome or Edge browser. Go to the gear icon and clear the cache and browsing history. To clear the cache for other browsers, go to their respective support pages and follow the steps. This method has many drawbacks, as it is time consuming and even if you are deleting the cache for a single page, it has an effect on the browser as a whole. Thus, if the website includes elements that make your browser behave unexpectedly, you may encounter problems. Clearing Browsing History Automatically How to delete the caches for all the websites and the browsing history without having to manually go to each and every one of them? There are some popular extensions that will help you clear the cache and browsing history automatically for any website. Here are some of them. These extensions simply clean

### **What's New in the Avast Decryption Tool For Legion Ransomware?**

Avast Decryption Tool is a utility to decrypt files encrypted by the Legion ransomware. Legion Ransomware is a cryptographic malware that has infected millions of computer systems around the world. Legion changes the extension of files on a victim's computer to.LDR and registers new processes that are executed to create encrypted file names and lock the content of files. Legion encrypts entire files and sub-folders and asks the user to pay a specific amount of bitcoins to the cyber criminals for the decrypt key. The decrypt key is used to decrypt the files, and a small ransom fee is applied to the amount of recovered files by the hacker. Legion combines two security vulnerabilities in Windows operating systems: WinRAR and RSA public key infrastructure. The encrypted files cannot be decrypted unless the user downloads the malware and runs it. This tool will decrypt files encrypted by Legion using a key that will unlock files. The key used to decrypt files is contained in the encrypted file's name and is displayed by the ransomware itself. This key is unique to each file and thus cannot be decrypted by other keys. Decrypt files and folders locked by Legion using a key. The tool will decrypt files encrypted by Legion using a key that will unlock files. The key used to decrypt files is contained in the encrypted file's name and is displayed by the ransomware itself. This key is unique to each file and thus cannot be decrypted by other keys. Quick start: Launch the program. Choose one of the options: - Unblock encrypted files. - Restore encrypted files. - Backup encrypted files. - Export private RSA keys. - Delete the private RSA keys. Options: - Backup files (deletes the private RSA keys) - Restore files (deletes the private RSA keys) - Export RSA keys (adds the private RSA keys to a file) - Restore decrypted files (shows the decrypted files) - Display RSA keys (adds the RSA keys to the current process) - Validate RSA keys (checks the keys to see if they are valid) - Change User (allows changing the current user) - Change Password (allows changing the current password) More options (addresses specific issues during the program's launch): - Display minidumps - Change directories - Repair - Processes - Add and remove processes - Processes with the same name - Restore decrypted files with the same name - Select files - Repair

## **System Requirements For Avast Decryption Tool For Legion Ransomware:**

NVIDIA GeForce GTX TITAN X - 6GB - NVIDIA's flagship gaming GPU. Supported on Windows 7, 8, and 10. - 6GB - NVIDIA's flagship gaming GPU. Supported on Windows 7, 8, and 10. NVIDIA GeForce GTX 970 - 4GB - Up to 2x faster than previous-generation graphics cards. - 4GB - Up to 2x faster than previous-generation graphics cards. NVIDIA GeForce GTX 980 - 4GB - Up to 2.5x faster than previous-generation graphics cards. - 4GB - Up to 2.

Related links:

<https://amoserfotografo.com/advert/magicsilence-crack-latest/> <https://connectingner.com/2022/06/08/people-picker-plus-for-sharepoint-crack/> http://www.filmwritten.org/wp-content/uploads/2022/06/Adobe After Effects SDK.pdf <https://www.mangasman.com/favorite-lock-screen-crack-2022.html> <https://creativa.mk/wp-content/uploads/2022/06/jantaa.pdf> <https://vincyaviation.com/mbox-to-eml-converter-crack/> <http://findmallorca.com/active-directory-replication-monitor-3264bit/> https://365-ads.com/wp-content/uploads/2022/06/Wise\_Duplicate\_Finder\_Crack\_Free\_Final\_2022.pdf <https://cucinino.de/wp-content/uploads/ulaelei.pdf> <https://loop411.com/wp-content/uploads/2022/06/elvyber.pdf> [https://ssmecanics.com/wp-content/uploads/2022/06/ZoneAlarm\\_Pro\\_Antivirus\\_\\_Firewall.pdf](https://ssmecanics.com/wp-content/uploads/2022/06/ZoneAlarm_Pro_Antivirus__Firewall.pdf) [https://rakyatmaluku.id/upload/files/2022/06/cmy7Wl9tMZ7BwiiZVsrS\\_08\\_c06f5b7c638cab7a2f25e497d606f59a\\_f](https://rakyatmaluku.id/upload/files/2022/06/cmy7Wl9tMZ7BwiiZVsrS_08_c06f5b7c638cab7a2f25e497d606f59a_file.pdf) [ile.pdf](https://rakyatmaluku.id/upload/files/2022/06/cmy7Wl9tMZ7BwiiZVsrS_08_c06f5b7c638cab7a2f25e497d606f59a_file.pdf)

[https://halfin.ru/wp-content/uploads/2022/06/Random\\_String\\_Generator\\_Crack\\_\\_With\\_Full\\_Keygen.pdf](https://halfin.ru/wp-content/uploads/2022/06/Random_String_Generator_Crack__With_Full_Keygen.pdf) [https://facelook.evonix-](https://facelook.evonix-rp.com/upload/files/2022/06/5w5nWxpbjKhizQOVISeJ_08_f8aee8ee31d2de676778c66f7a1d9ae7_file.pdf)

[rp.com/upload/files/2022/06/5w5nWxpbjKhizQOVISeJ\\_08\\_f8aee8ee31d2de676778c66f7a1d9ae7\\_file.pdf](https://facelook.evonix-rp.com/upload/files/2022/06/5w5nWxpbjKhizQOVISeJ_08_f8aee8ee31d2de676778c66f7a1d9ae7_file.pdf) [http://tradefrat.com/upload/files/2022/06/dbwhZFXmaI9B2nVMHaOq\\_08\\_22c74da5902bc344c335353c36f5180a\\_fi](http://tradefrat.com/upload/files/2022/06/dbwhZFXmaI9B2nVMHaOq_08_22c74da5902bc344c335353c36f5180a_file.pdf) [le.pdf](http://tradefrat.com/upload/files/2022/06/dbwhZFXmaI9B2nVMHaOq_08_22c74da5902bc344c335353c36f5180a_file.pdf)

<https://lucernahospitality.com/wp-content/uploads/2022/06/ellicha.pdf>

<http://malenatango.ru/bytessence-passwordmanager-formerly-bytessence-passkeeper-crack-download-2022-latest/> <https://www.5etwal.com/duplicate-files-deleter-crack-free-license-key-free-download-x64-april-2022/>

<https://www.dominionphone.com/xilisoft-chm-to-epub-converter-crack-free-license-key-free-download-latest-2022/> [https://waappitalk.com/upload/files/2022/06/z6JmgbKLmuU5vpguqiJf\\_08\\_22c74da5902bc344c335353c36f5180a\\_fi](https://waappitalk.com/upload/files/2022/06/z6JmgbKLmuU5vpguqiJf_08_22c74da5902bc344c335353c36f5180a_file.pdf) [le.pdf](https://waappitalk.com/upload/files/2022/06/z6JmgbKLmuU5vpguqiJf_08_22c74da5902bc344c335353c36f5180a_file.pdf)